# <span id="page-0-4"></span>**BLACKBOARD SUPPORT**

# **System Requirements**

Bb

The following minimum hardware and software requirements are necessary in order to access an online class through the university's current version of Blackboard. Individual instructors may have additional requirements for specific classes. Be sure to check your course syllabus and discuss technology needs with your instructor as early in the class as possible.

<span id="page-0-3"></span><span id="page-0-2"></span><span id="page-0-1"></span><span id="page-0-0"></span>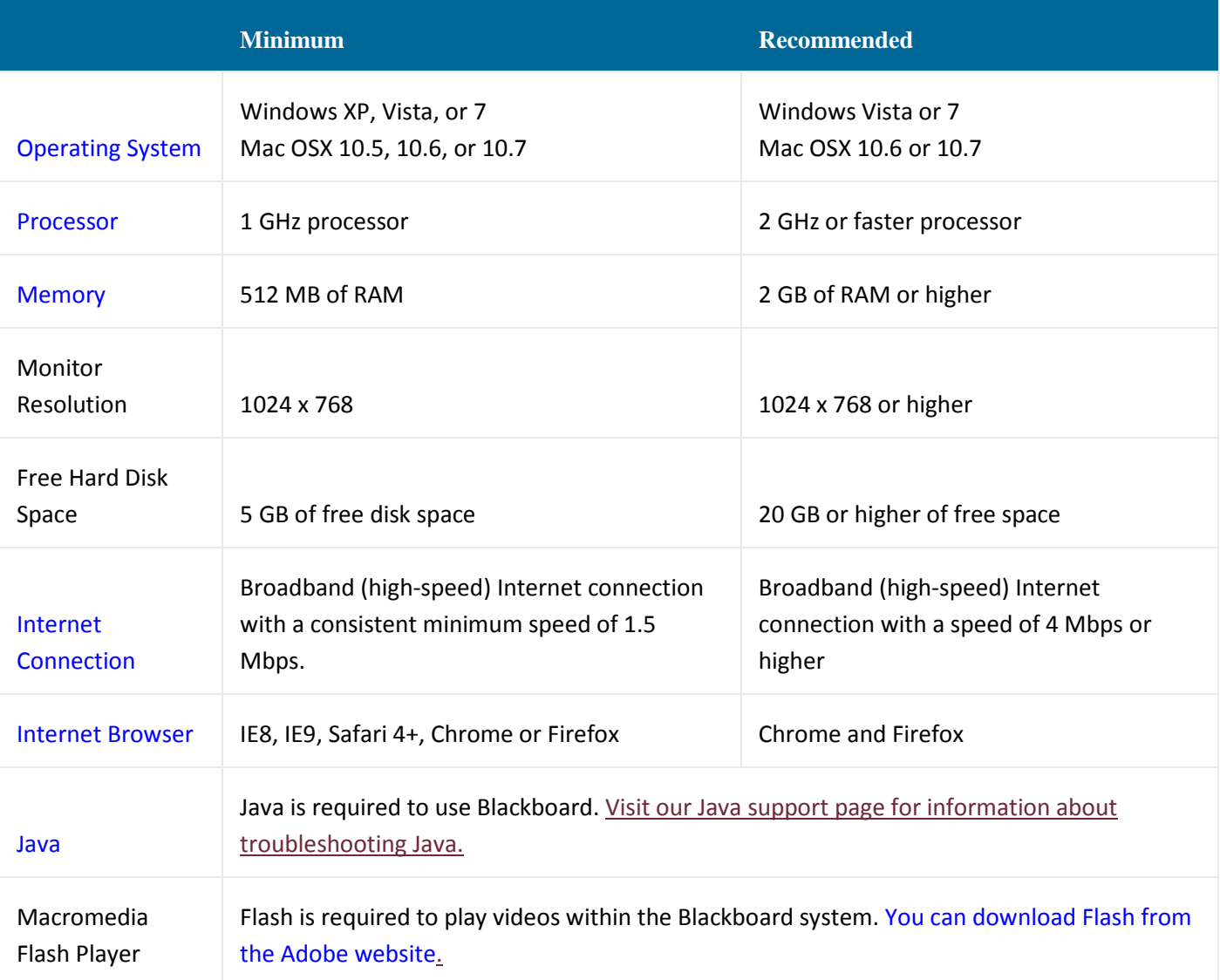

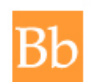

**Students are required to have regular, reliable access to a computer with a stable broadband Internet connection**. Any system older than 4 years may not have the processing power to work with our current version of Blackboard and its components.

All WPUNJ networked computers are configured to use Blackboard and will have most software needed to complete online coursework.

### *Important Note:*

For system requirements for mobile devices, please visit the [Blackboard Mobile](https://itwiki.wpunj.edu/index.php/Bb_Mobile_Learn) section of the website.

## **Operating System**

Blackboard was designed to work on Windows and Macintosh based systems. At this time, Linux is not a supported operating system with Blackboard.

Please note, while the minimum allowed Windows operating system is Windows XP, students are strongly advised to use a newer operating system for Windows machines (i.e. Windows Vista or Windows 7).

### <span id="page-1-0"></span>[Back](#page-0-4) to Top

### **Processor Speed**

The processor (or CPU) is the brain of your computer. Much like a human brain, it tells the computer what to do and when to do it. The speed of your processor is determined by how many commands it can perform in a given second and is measured in hertz (Hz). The higher your processing speed, the faster your computer is able to execute commands.

Because the Blackboard environment is interactive and contains a mixture of media (videos, slideshows, exams, etc.), you need at least a 1 GHz (1 GHz = 1,000,000,000 Hz) processor to handle these operations. Most new computers come with at least 2 Ghz installed out of the box.

#### [Back](#page-0-4) to Top

### **Memory**

Your computer's memory is the temporary storage place for commands and information. When your computer is processing information, part of that data is stored in the memory to be accessed later. This allows the computer to quickly retrieve that information which helps your computer run faster.

When your memory gets filled up, your computer will begin storing this temporary information in a file on your hard drive. When the computer has to access this temporary data from the hard drive, it can slow down your system because it is faster for your computer to read this information from memory than to read it from the hard drive. The more RAM (random-access memory) you have, the faster your computer can access this temporary information.

### [Back](#page-0-4) to Top

## **Internet Connection**

To function properly, Blackboard requires a high-speed Internet connection (cable modem, DSL, satellite broadband, T1, etc.). The minimum Internet connection speed to access Blackboard is a consistent 1.5 Mbps (megabits per second) or higher. You can check your speed settings using the speed test on this [website.](http://www.speed-battle.com/)

### [Back](#page-0-4) to Top

## **Internet Browser**

The first step to see if your computer is set up for Blackboard is to check your browser [compatibility.](#page-0-2) We strongly recommend Blackboard students use the latest version of [Mozilla](http://www.mozilla.org/en-US/) Firefox for Windows or Mac because it is the most compatible with our current Blackboard system.

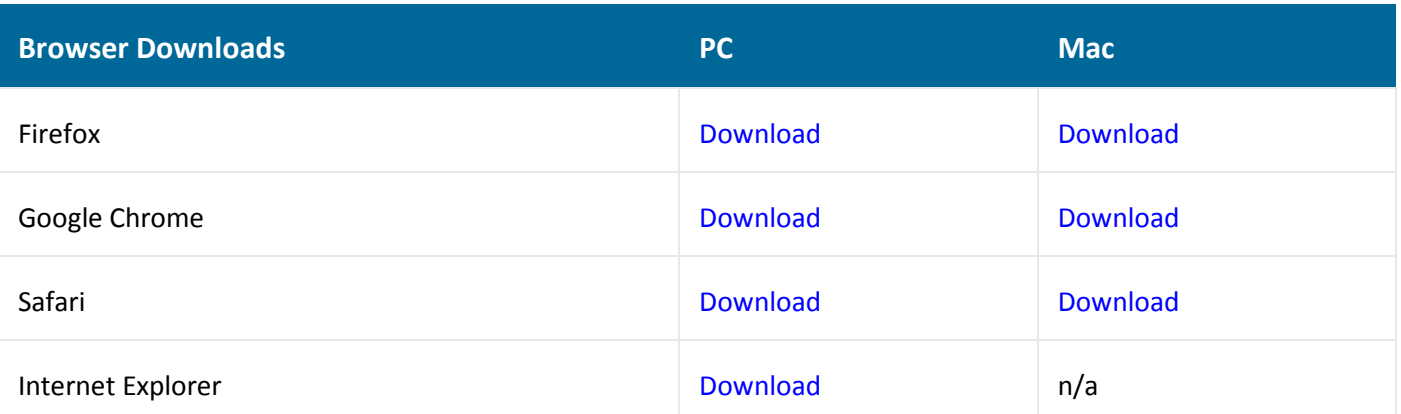

#### *Important Note:*

It can be a good idea to have more than one browser on your computer; some third-party software works better with Chrome than Internet Explorer, for example, and having multiple browsers allows you to troubleshoot potential problems.

### [Back](#page-0-4) to Top

### **Java**

Java is a programming language and software platform that is required for certain features of Blackboard to function properly. *Some of the important features of Blackboard which use Java include assessments, surveys, discussions, file uploading, and downloading*.

<span id="page-3-0"></span>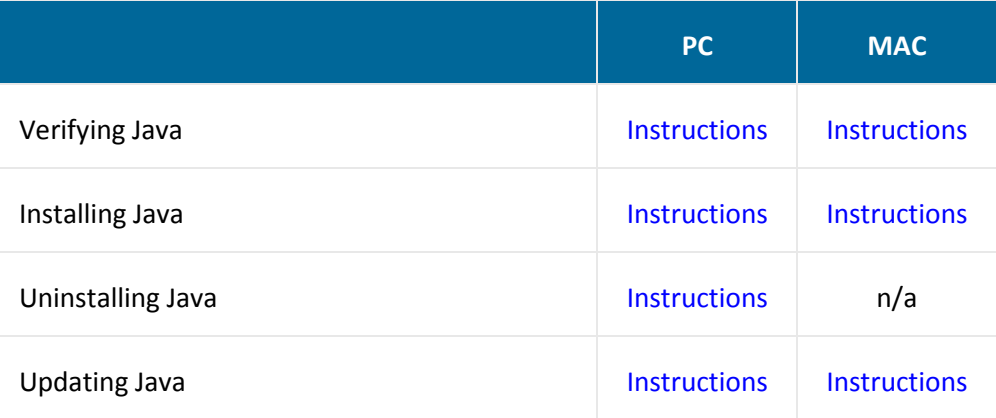

### Updating Java on Macintosh Systems

Apple supplies their own version of Java for all operating systems prior to **OS X 10.7 Lion**. For Macintosh operating systems prior to Lion, use the [Software](http://support.apple.com/kb/HT1338?viewlocale=en_US) Update feature (available through the Apple menu) to check for Java updates. If you have problems with Java on your Macintosh system, please contact Apple [Technical](https://getsupport.apple.com/GetproductgroupList.action) Support for further assistance.

For Mac users with the new Lion OS X 10.7, does not come with Java runtime installed by default. For now, Apple has made Java available for Lion users via their [Java](http://support.apple.com/kb/DL1572?viewlocale=en_US) for OS X Lion website.

### *Important Note:*

Please visit our Java [support](http://ualr.edu/blackboard/welcome/system-requirements/java/) page for information about troubleshooting common Java issues.

Bb

# **Additional Software and Plug-ins**

Most of the materials you will be accessing in Blackboard will consist of web pages, Microsoft documents or Adobe Acrobat files. However, instructors may choose to upload content in a variety of formats. Below you will find a list of common file types that may be used in Blackboard. The software required to view these files is given and links to downloadable versions of the software have been provided if available.

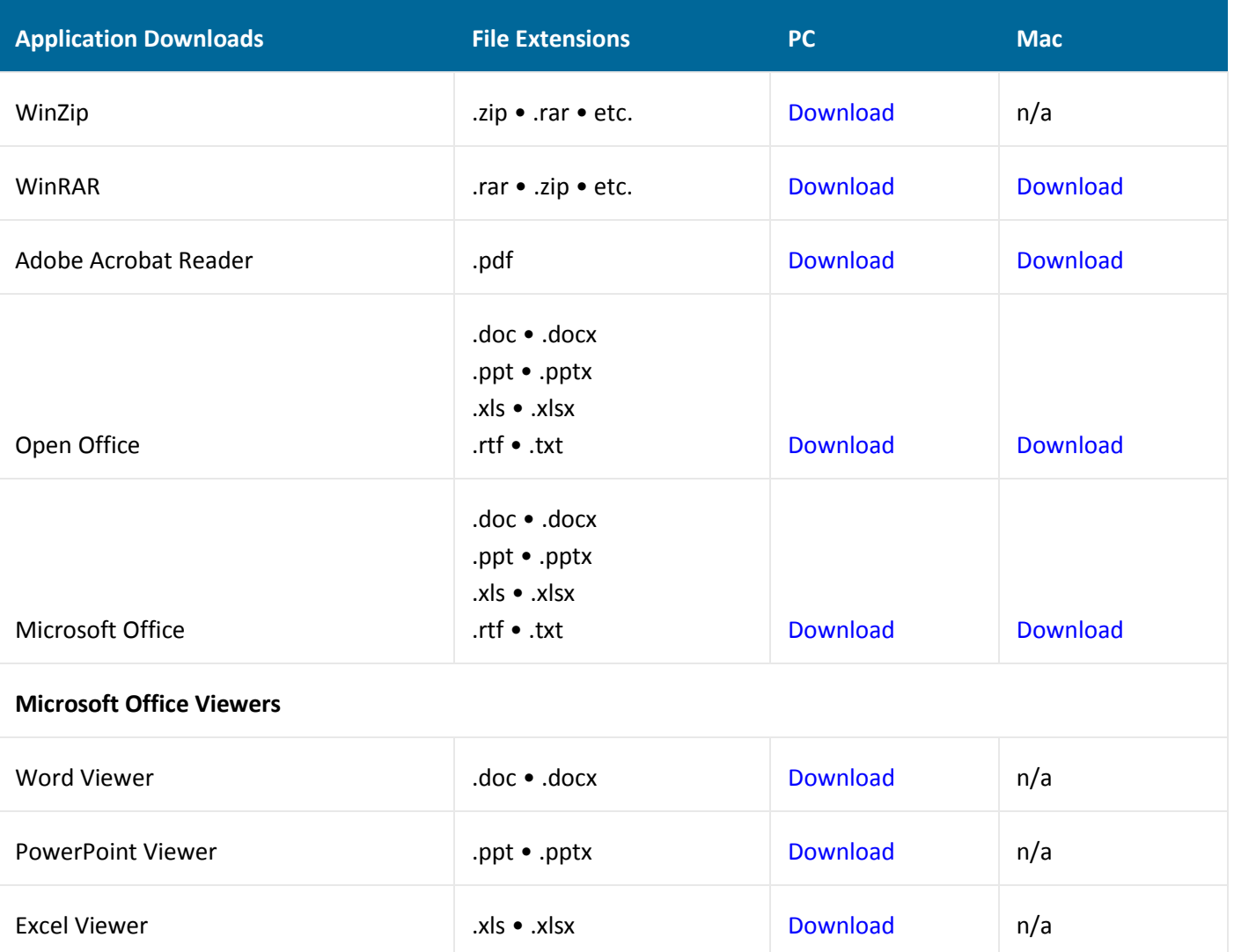

#### [Back](#page-0-4) to Top

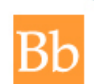

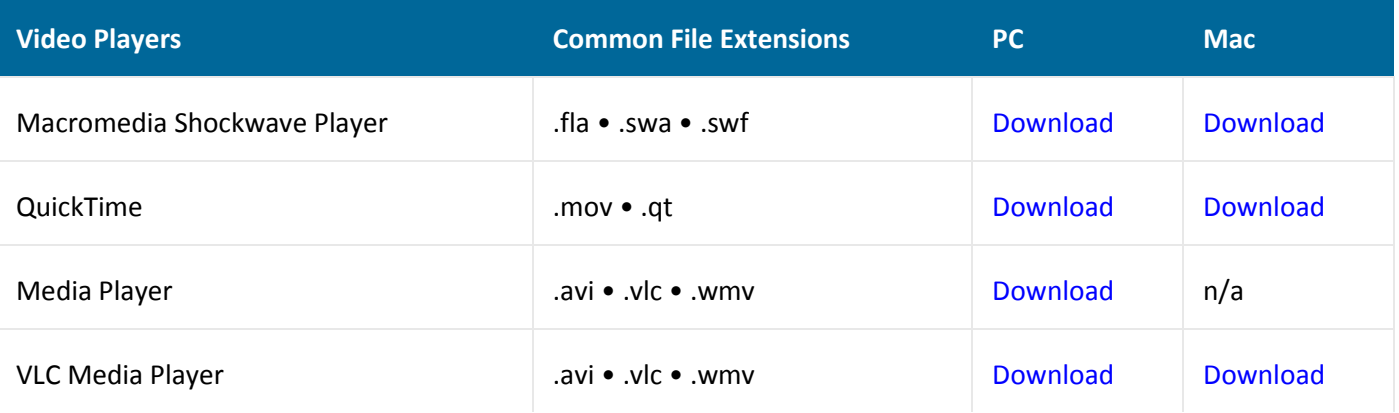

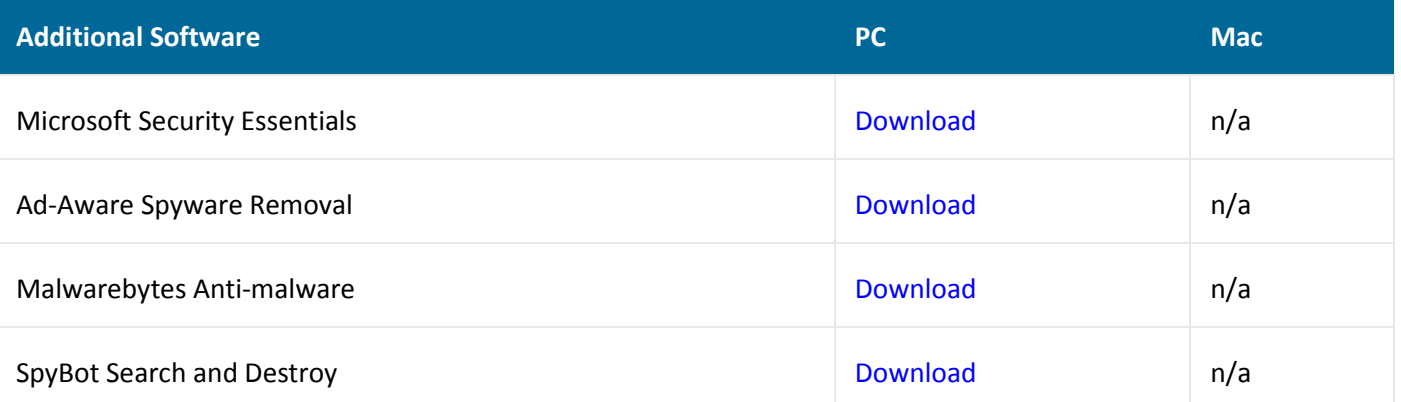

### [Back](#page-0-4) to Top

### *Important Note:*

If you have questions or concerns please file a ticket with the Online Help Desk:

<http://www.wpunj.edu/helpdesk/>